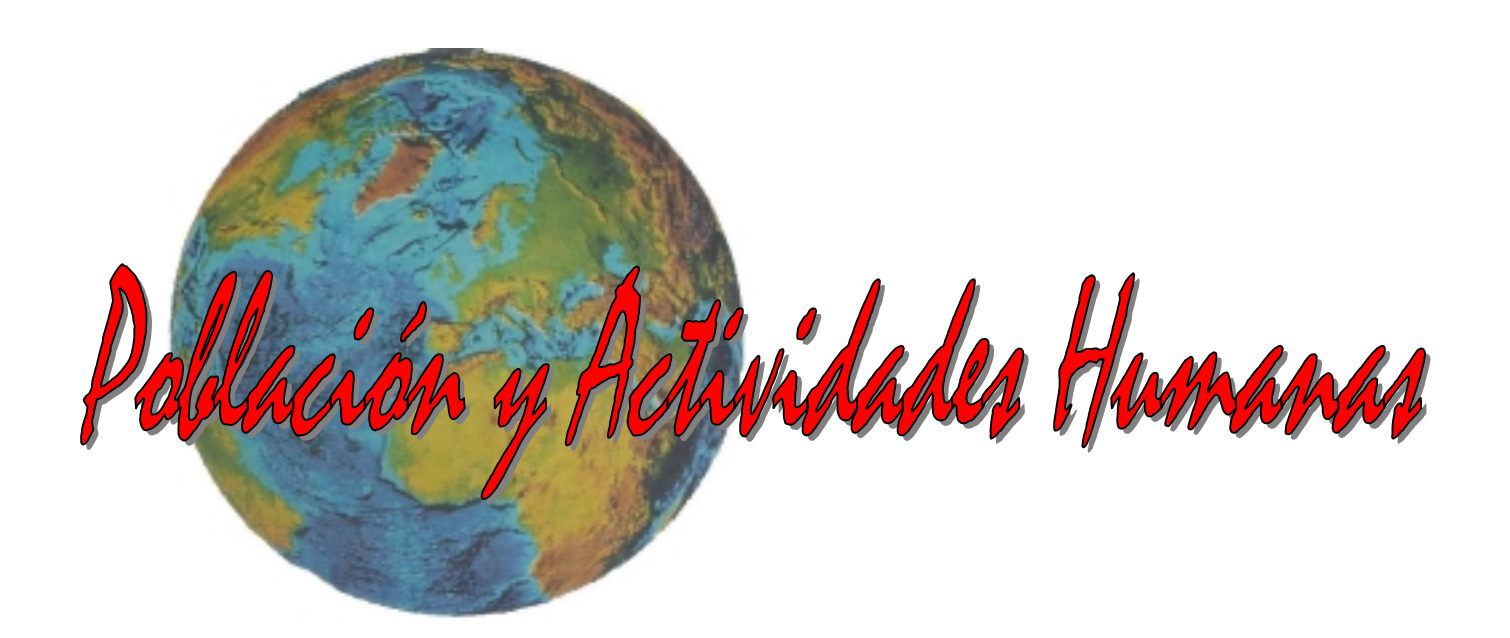

# Requerimientos técnicos

Blanca Santamaría Pérez

Rafael Tabares Ruiz

# ÍNDICE

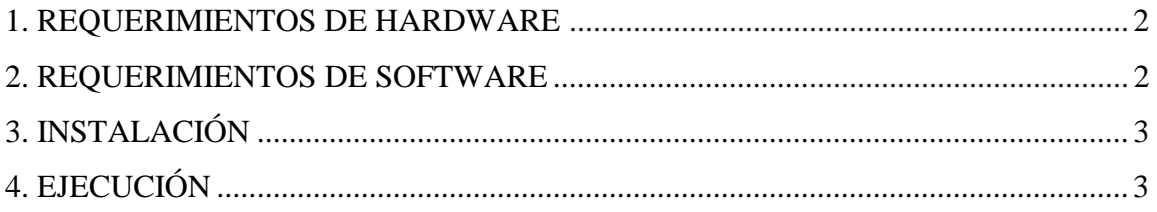

### **1. REQUERIMIENTOS DE HARDWARE**

- **Procesador**: Intel 166 MHz o superior; o bien, procesador de otro fabricante y rendimiento comparable. El uso de procesadores inferiores puede dar lugar a pérdidas de calidad en las animaciones efectuadas con Flash debido a la lentitud de la ejecución.
- **Disco duro**: En el caso de que el ordenador del usuario no esté conectado a ninguna red, deberá disponer de disco duro, disquetera o CD-ROM a efecto de almacenar la aplicación, la cual requiere un espacio mínimo disponible de en torno a 30 Mb.
- **Memoria RAM**: Se recomienda al menos 64 Mb. Cuando la RAM es menor, la aplicación sigue funcionando aunque más despacio.
- **Tarjeta gráfica**: debe permitir un modo de 800x600 píxeles, 256 colores, o superior. Todas las páginas se han diseñado para una resolución de 800x600.
- **Teclado**.

 $\overline{a}$ 

• **Ratón**: no se precisa de botón de "scroll", aunque su uso puede ayudar a la navegación. La mayor parte de las ventanas se han diseñado para su visualización completa en una pantalla de 800x600 sin tener que utilizar barras de desplazamiento.

La Unidad Didáctica "Población y Recursos Humanos" es una aplicación concebida para su difusión por Internet, aunque susceptible se ser utilizada como aplicación local en un ordenador sin conexión a la red.

Aunque se haya realizada en soporte HTML, incorpora también el componente dinamizador que proporcionan las tecnologías de los lenguaje Java y Javascript así como de las aplicaciones Flash 5, Hot Potatoes, Front Page 2000 y Dreamweaver 3. Esto ha repercutido en una mayor interactividad de la aplicación así como disponer de un espacio de trabajo mucho más llamativo y sugerente.

#### **2. REQUERIMIENTOS DE SOFTWARE**

**Sistema operativo**: Windows 95, 98, Millenium o superior; NT 4.0, 2000 o superior.

Navegador: La aplicación funciona correctamente con Internet Explorer 5.x o superior<sup>1</sup> así como Netscape Navigator versión 4.5 o superior.

**Reproductor FLASH**: dado que muchas de las páginas están confeccionadas con Flash, es necesario disponer de un reproductor para los archivos con extensión "swf". El reproductor de Flash está disponible con las versiones más recientes de los dos navegadores web más populares (Netscape y Explorer). En el caso de la imposibilidad de la reproducción, la aplicación llama automáticamente a la conexión a Internet para la descarga del *plug-in* compatible.

<sup>1</sup> Si no se logra visualizar la parte inferior del ejercicio nº10 utilizando Internet Explorer compruebe que disponga la "JVM" ("java virtual machine") habilitada. Para habilitar la "JVM" del Internet Explorer 5, se escoge en el menú "Herramientas" la opción "opciones de internet"; en el cuadro que aparece, se selecciona el apartado "opciones avanzadas", y se busca en él el subapartado "java VM", marcando los tres cuadritos que aparecen.

Dado que la página de inicio ya requiere la utilización del reproductor se recomienda superar previamente estos requerimientos para continuar con la aplicación en la disposición de navegación en la que ha sido concebida.

# **3. INSTALACIÓN**

Aunque la aplicación puede ser utilizada desde el CD-ROM, con el objetivo de maximizar la velocidad de lectura de los ficheros se puede proceder a su instalación en el disco duro. En tal caso tan solo es necesario copiar los archivos, pero con la precaución de conservar la ubicación relativa de las carpetas y los ficheros, es decir en la misma disposición en la que se encuentra en el CD-ROM. La no ejecución de esta advertencia puede dar lugar a la pérdida de parte de la información aportada por las distintas páginas (gráficos, animaciones, fondos, etc.).

## **4. EJECUCIÓN**

A fin de llevar a efecto la ejecución de la aplicación en lenguaje HTML, tan solo es necesario abrir con un navegador cualquiera el archivo *"index.html"* haciendo doble clic en él o escribiendo la ruta de ubicación del mismo en la barra de direcciones del navegador y pulsando "enter".